# Pegasus Scientific Workflows on the Open Science Grid

https://pegasus.isi.edu

Automate, recover, and debug scientific computations.

Mats Rynge rynge@isi.edu

#### **Outline**

- 1. Quick introduction to Open Science Grid and OSG Connect
- 2. Use the "tutorial" command to get a sample workflow
- 3. Discuss site catalog and dax generator
- 4. Submit and monitor the workflow
- 5. Discuss the generated jobs
- 6. Containerized workflow

This is an interactive session. Please interrupt at anytime to ask questions.

#### Why Pegasus?

Automates complex, multi-stage processing pipelines

Enables parallel, distributed computations

Automatically executes data transfers

Reusable, aids reproducibility

Records how data was produced (provenance)

Handles failures with to provide reliability

Keeps track of data and files

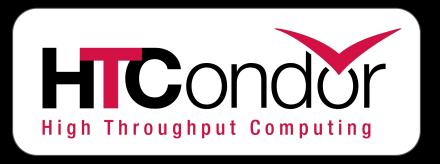

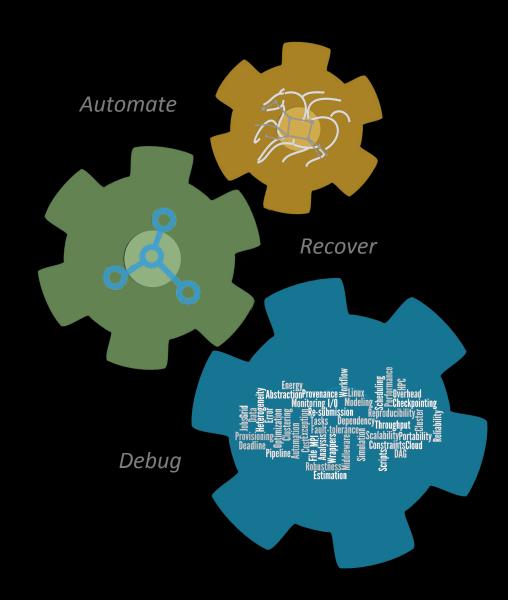

## **Open Science Grid**

A **framework** for large scale distributed resource sharing addressing the technology, policy, and social requirements of sharing computing resources.

OSG is a consortium of software, service and resource providers and researchers, from universities, national laboratories and computing centers across the U.S., who together build and operate the OSG project. The project is funded by the NSF and DOE, and provides staff for managing various aspects of the OSG.

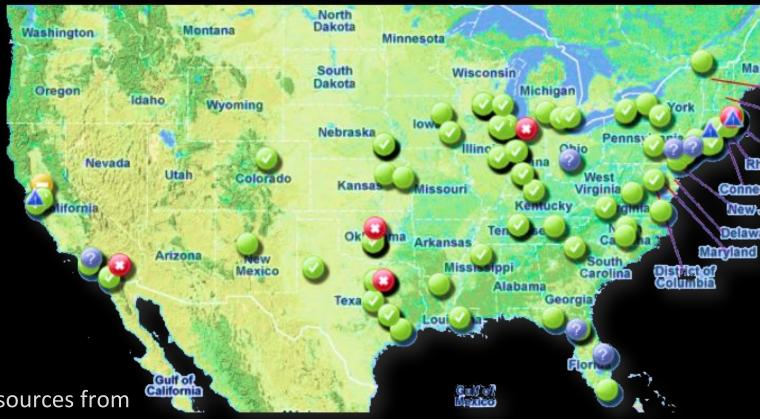

Integrates computing and storage resources from over 120 sites in the U.S.

# Open Science Grid

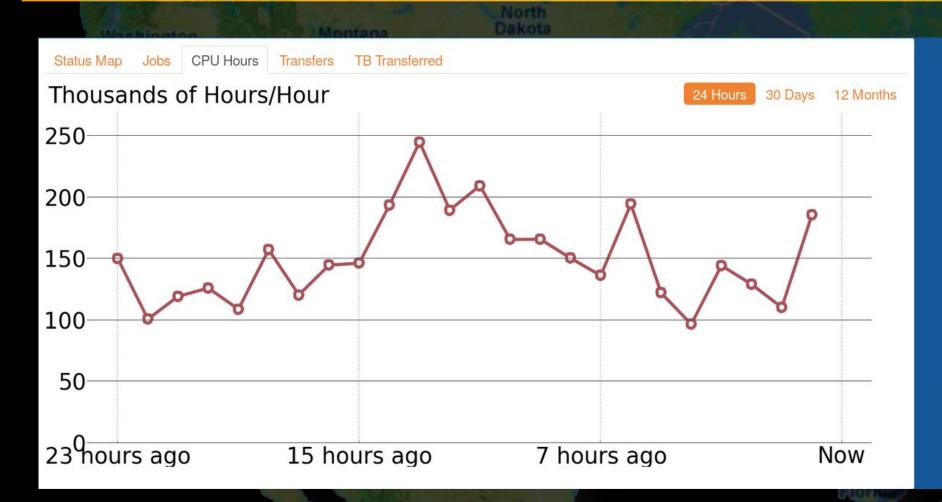

| In the last 24 Hours           |              |
|--------------------------------|--------------|
| 278,000                        | Jobs         |
| 3,614,000                      | CPU Hours    |
| 13,859,000                     | Transfers    |
| 499                            | TB Transfers |
| In the last 30 Days            |              |
| 8,586,000                      | Jobs         |
| 127,120,000                    | CPU Hours    |
| 0                              | Transfers    |
| 0                              | TB Transfers |
| In the last 12 Months          |              |
| 121,418,000                    | Jobs         |
| 1,623,768,000                  | CPU Hours    |
| 681,704,000                    | Transfers    |
| 68,777                         | TB Transfers |
| ·                              |              |
| OSG delivered across 118 sites |              |

#### **OSG Connect Service**

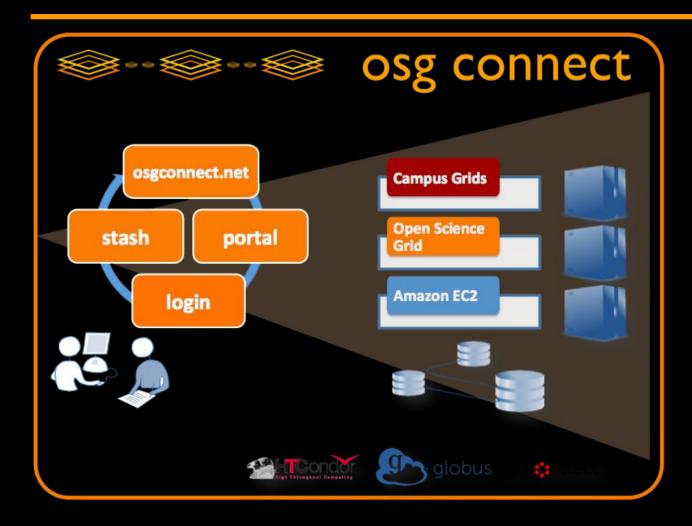

#### OSG Connect Provides:

- ★ Login host
- ★ Job scheduler
- **★** Software
- ★ Storage

http://osgconnect.net/

# **OSG User Support**

#### Helpdesk:

https://support.opensciencegrid.org

- Knowledge Base
  - User guides/tutorials
  - HTC Recipes
- Forums
- "How do I…?" articles
- Interactive online chat

#### Support email:

user-support@opensciencegrid.org

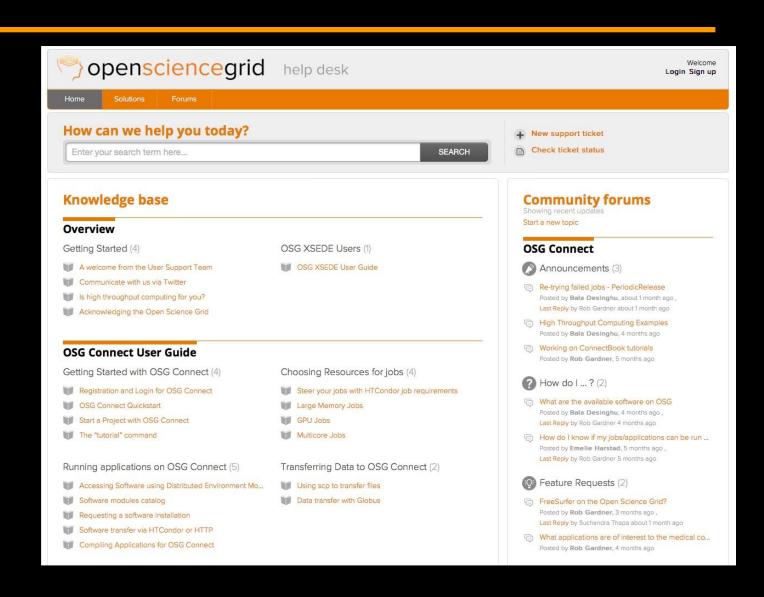

# Storage service: "Stash"

- Provide a quasi-transient storage service for job input/output data
- POSIX access provided to the login host
- Globus Online Server for managed transfers from campus data services
- Personalized http service endpoint
- Can now handle writes!
- Connected to 100 Gbps SciDMZ (I2, ESnet)

#### **StashCache**

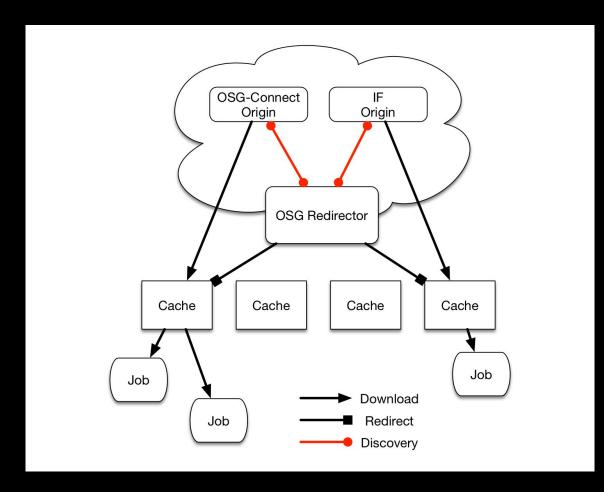

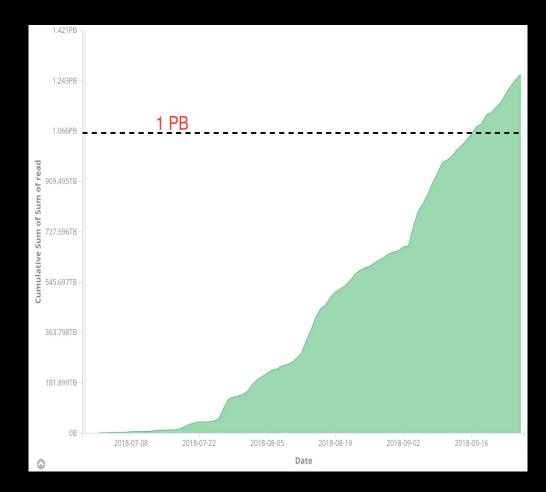

https://derekweitzel.com/2018/09/26/stashcache-by-the-numbers/

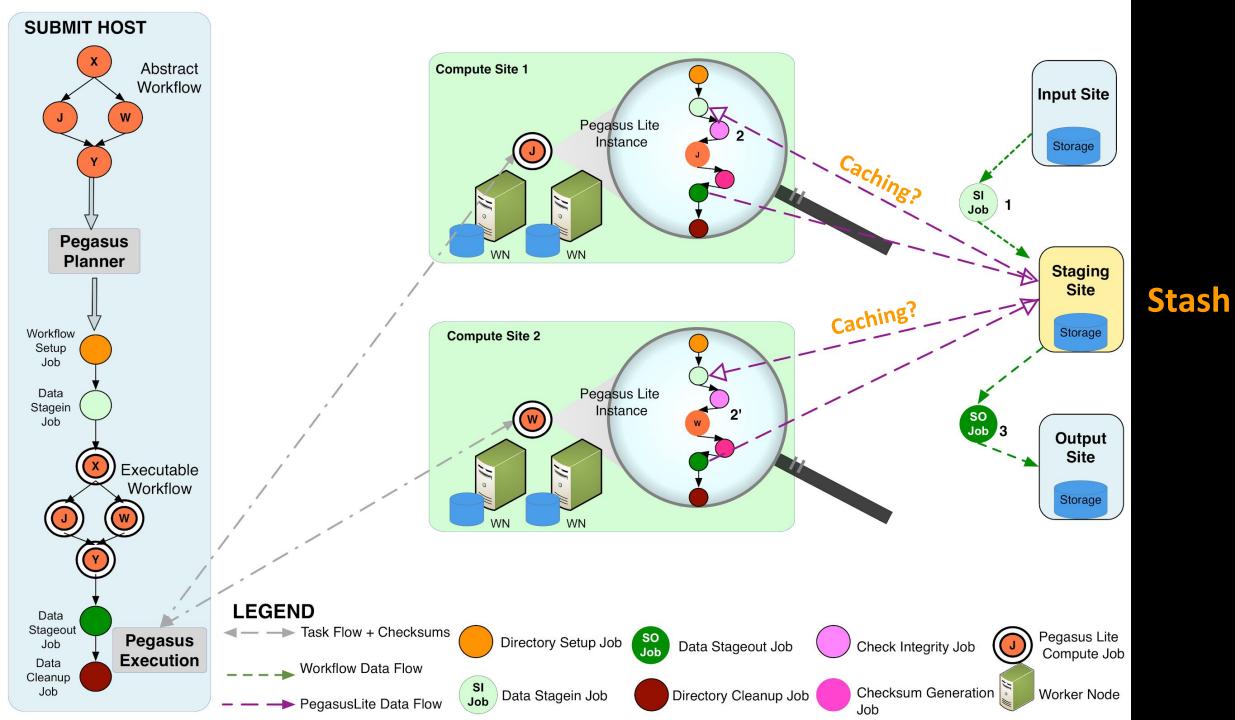

### **Tutorial**

https://support.opensciencegrid.org/support/solutions/articles/5000639789-pegasus

- \$ tutorial pegasus
- \$ cd tutorial-pegasus